# INVERS TRANSFORMASI Z

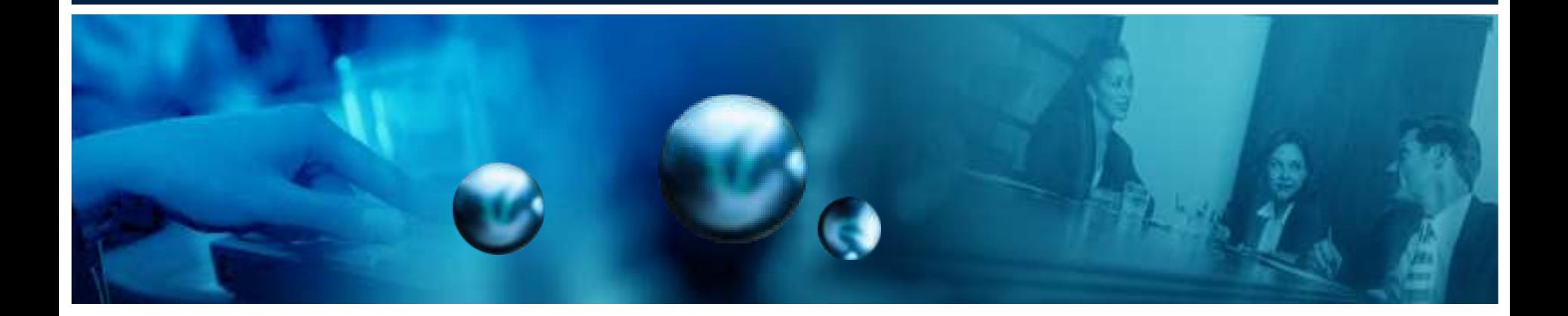

# Invers Transformasi Z

Invers transformasi-z adalah menentukan x(n) dari X(z) beserta Region of Convergence-nya.

Ada banyak metode untuk melakukan invers dari X(Z) untuk memperoleh x(n).

Beberapa di antaranya yang akan dibahas di sini adalah:

- 1. Cara langsung
- 2. Cara ekspansi deret tak hingga
- 3. Cara Penguraian pecahan
- 4. Metode Residu

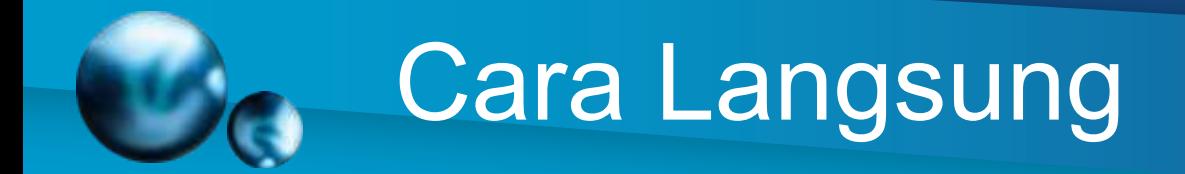

Cara langsung dilakukan pada bentuk-bentuk X(Z) yang sederhana atau dapat langsung dilihat di tabel serta mengingat sifat-sifat transformasi-z.

Bentuk X(Z) yang rumit tentu tidak dapat dilakukan dengan cara ini. Sedikit manipulasi matematika kadang-kadang diperlukan sebelum melihat tabel.

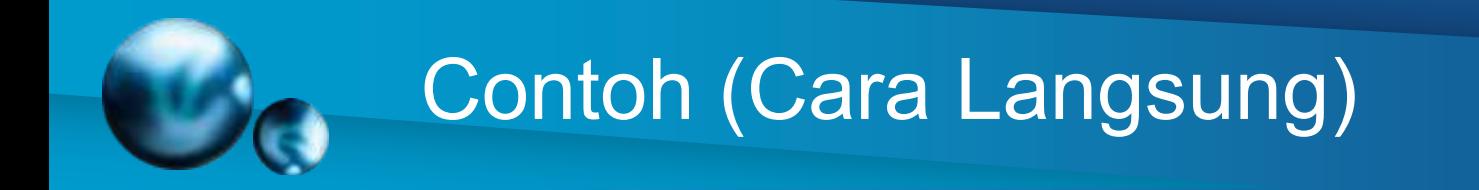

Tentukan x(n) dari X(z) dan ROC berikut:

$$
X(z) = \frac{1}{z(z-1)} \rightarrow \text{ROC: } |z| > 1
$$

Jawab :

Karena ROC |z|>1, maka kita tahu bahwa x(n) bersifat kausal.

Modikasi dari X(Z) menjadi:

$$
X(z) = \frac{1}{z^2} \frac{z}{(z-1)} = z^{-2} \cdot \frac{z}{(z-1)}
$$

$$
X(z) = \frac{1}{z^2} \frac{z}{(z-1)} = z^{-2} \cdot \frac{z}{(z-1)}
$$

Invers dari  $\frac{z}{\sqrt{z}}$  $(z-1)$ adalah u(n). Dengan menggunakan

sifat 2, pergeseran pada domain waktu:

 $TZ[x(n - n_0)] = z^{-n_0}X(z)$ 

maka kita peroleh:

$$
x(n) = TZ^{-1} [z^{-2} \tfrac{z}{(z-1)}] = u(n-2)
$$

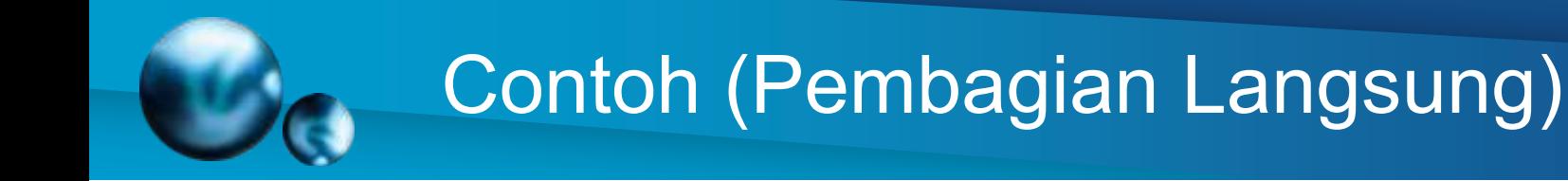

Tentukan nilai x(n) untuk n=0,1,2,3

$$
X(Z) = \frac{10 Z + 5}{(Z - 1)(Z - 0.2)} = \frac{10 Z + 5}{Z^2 - 1.2Z + 0.2}
$$

Tuliskan X(Z) dalam bentuk Z-1  $X(Z) =$ 10 z  $x^{-1}+5z^{-1}$ 1−1,2  $\frac{-1}{1}+0.2 z^{-2}$ 

Lakukan Pembagian langsung, sehingga didapatkan

 $X(z) = 10z^{-1} + 17z^{-2} + 18.4z^{-3} + \dots$ 

Sehingga x(n) untuk n=0,1,2,3  $x(0) = 0$ ,  $x(1) = 10$ ,  $x(2) = 17$ ,  $x(3) = 18,4$ 

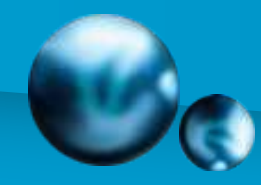

### Contoh (Partial Fraction)

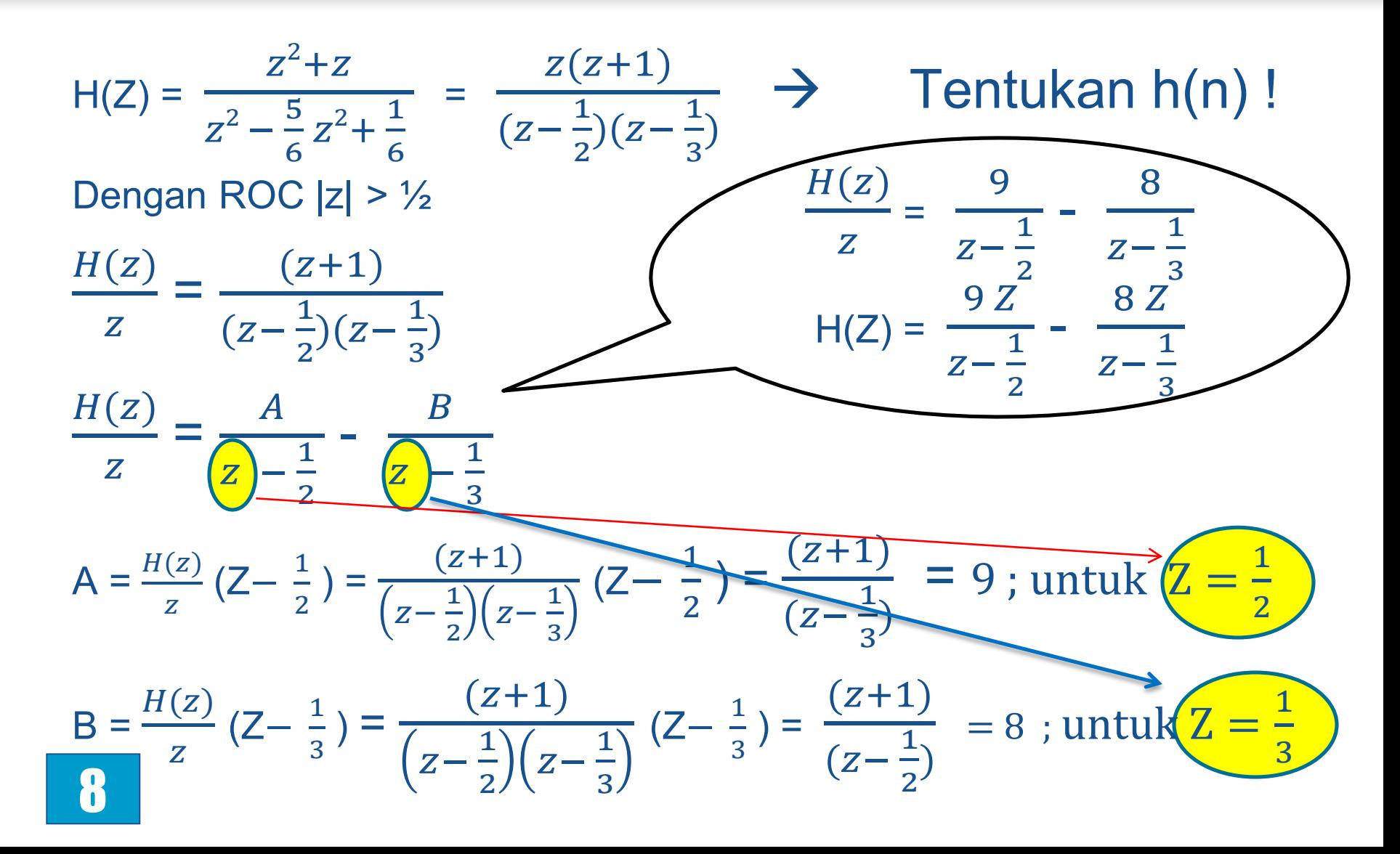

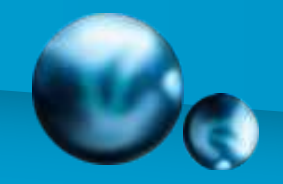

 $\frac{1}{Z-\frac{1}{2}}$ 3

$$
H(Z) = \frac{9 Z}{Z - \frac{1}{2}} - \frac{8 Z}{Z - \frac{1}{3}} \longrightarrow h(n) ??
$$
  
\n
$$
T Z^{-1} (\frac{9 Z}{Z - \frac{1}{2}}) = 9 (1/2)^n
$$
  
\n
$$
H(n) = 9 (\frac{1}{2}) - 8 (\frac{1}{3})
$$
  
\n
$$
T Z^{-1} (\frac{8 Z}{1}) = 8 (1/3)^n
$$

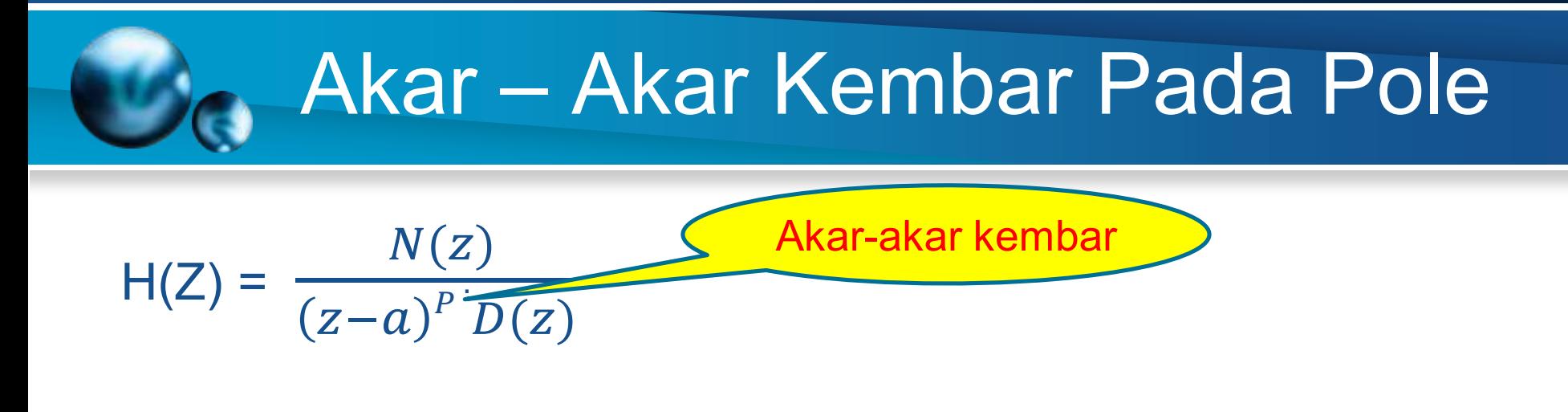

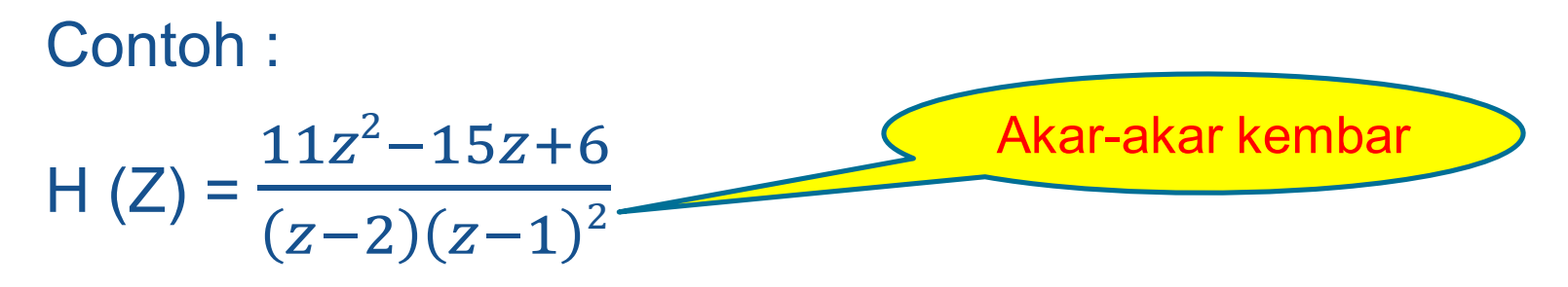

# Akar – Akar Kembar Pada Pole

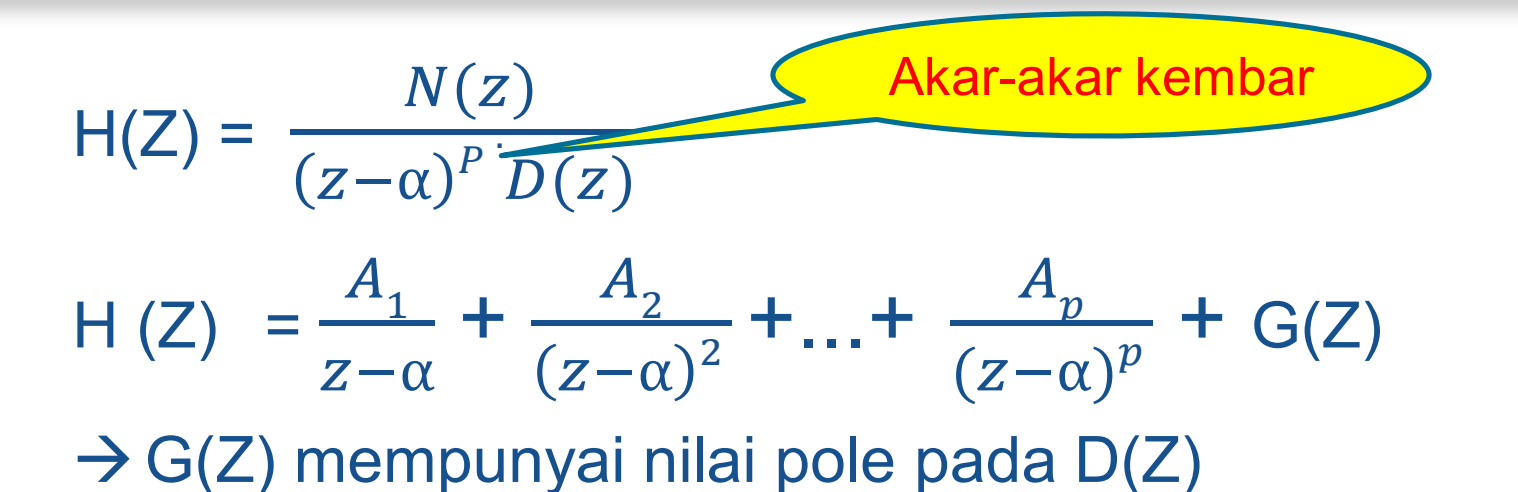

Lakukan perkalian dengan  $(z - \alpha)^p$ H (Z)  $(z - α)^p = A_1 (z - α)^{p-1} + A_2 (z - α)^{p-2} + ... + A_p + ...$ G(Z)  $(z - \alpha)^p$ 

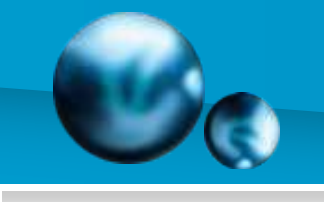

H (Z) 
$$
(z - \alpha)^p = A_1 (z - \alpha)^{p-1} + A_2 (z - \alpha)^{p-2} + ... + A_p + G(Z) (z - \alpha)^p
$$

$$
A_{p} = H(Z) (z - \alpha)^{p}; \text{ untuk } Z = \alpha
$$
\n
$$
A_{1} = \frac{1}{(p-1)!} \frac{d^{p-1}}{dz^{p-1}} (Z - \alpha)^{p} H(Z) \text{ ; untuk } Z = \alpha
$$
\n
$$
A_{2} = \frac{1}{(p-2)!} \frac{d^{p-2}}{dz^{p-2}} (Z - \alpha)^{p} H(Z) \text{ ; untuk } Z = \alpha
$$

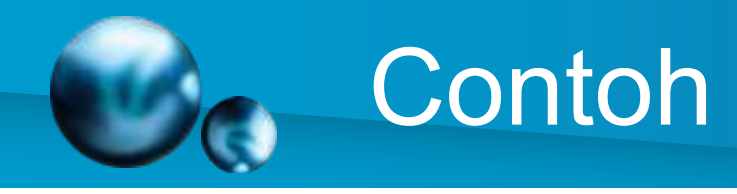

$$
H(Z) = \frac{11z^2 - 15z + 6}{(z-2)(z-1)^2} = \frac{A_1}{z-1} + \frac{A_2}{(z-1)2} + \frac{B}{z-2}
$$
  
\n
$$
B = H(Z)(Z-2) = \frac{11z^2 - 15z + 6}{(z-2)(z-1)^2} (Z-2)
$$
  
\n
$$
= \frac{11z^2 - 15z + 6}{(z-1)^2} = 20; \text{ untuk } Z = 2
$$
  
\n
$$
A_2 = H(Z)(Z-1)^2 = \frac{11z^2 - 15z + 6}{(z-2)(z-1)^2} (Z-1)^2
$$
  
\n
$$
= \frac{11z^2 - 15z + 6}{(z-2)} = -2; \text{ untuk } Z = 1
$$

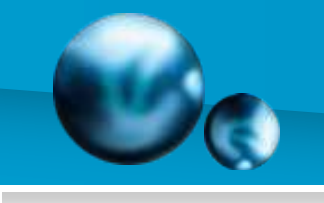

$$
H(Z) = \frac{11z^2 - 15z + 6}{(z - 2)(z - 1)^2} = \frac{A_1}{z - 1} + \frac{A_2}{(z - 1)2} + \frac{B}{z - 2}
$$
  
\n
$$
B = H(Z)(Z - 2) = \frac{11z^2 - 15z + 6}{(z - 2)(z - 1)^2} (Z - 2)
$$
  
\n
$$
= \frac{11z^2 - 15z + 6}{(z - 1)^2} = 20; \text{ untuk } Z = 2
$$
  
\n
$$
A_2 = H(Z)(Z - 1)^2 = \frac{11z^2 - 15z + 6}{(z - 2)(z - 1)^2} (Z - 1)^2
$$
  
\n
$$
= \frac{11z^2 - 15z + 6}{(z - 2)} = -2; \text{ untuk } Z = 1
$$

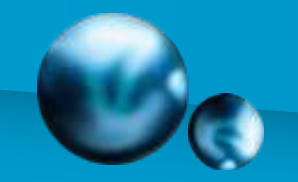

 $\blacktriangle$ 

$$
= \frac{1}{(2-1)!} \frac{d^{2-1}}{dz} (Z-1)^2 H(Z)
$$
  
=  $\frac{d}{dz} (Z-1)^2 \frac{11z^2 - 15z + 6}{(z-2)(z-1)^2} = \frac{d}{dz} \frac{11z^2 - 15z + 6}{(z-2)}$   
=  $\frac{22z - 15 - (11z^2 - 15z + 6)}{(z-2)^2} = -9$ ; untuk Z = 1

Sehingga,

 $H(Z)$  =  $A_{1}$  $z-1$ +  $A_{2}$  $(z-1)2$ +  $\boldsymbol{B}$  $z-2$ = −9  $z-1$ + −2  $(z-1)2$ + 20  $z-2$ Z.  $H(Z) =$  $-9Z$  $z-1$ +  $-2Z$  $(z-1)2$ + 20  $z-2$ Z. H  $(Z) = (-9 - 2n + 2<sup>n</sup>) u(n)$ H (Z)  $= (-9 - 2(n+1) + 2^{n+1}) u(n+1)$ Sifat Pergeseran pada sumbu waktu